Mandelbrot Set--Choose coordinate for c-value. Always iterate beginning with 0. Change coordinate for c-value each time you want to color a different point.

$$f(x) = x^2 + G^2$$

$$f(x) = x^2 + G^2$$

2110 30120

Key Charactensy Self-Similar

1) 
$$x^2 + (1+i) | x = 0$$

2) 
$$x^2 + (1+i) | x = Ans$$

$$f(x) = x^{2} + 4 + 2i$$

$$f(0) = 0^{2} + 4 + 2i = 4 + 2i$$

$$f(4+2i) = (4+2i)^{2} + 4 + 2i$$

$$= 16 + 16i + 4i^{2} + 4 + 2i$$

$$= 16 + 18i$$

$$= 16 + 18i$$

$$= 36 + 256i + 64i^{2} + 4 + 2i$$

$$= 196 + 258i$$

$$0.6i1: 4+2i, 1648i, 196 + 258i$$

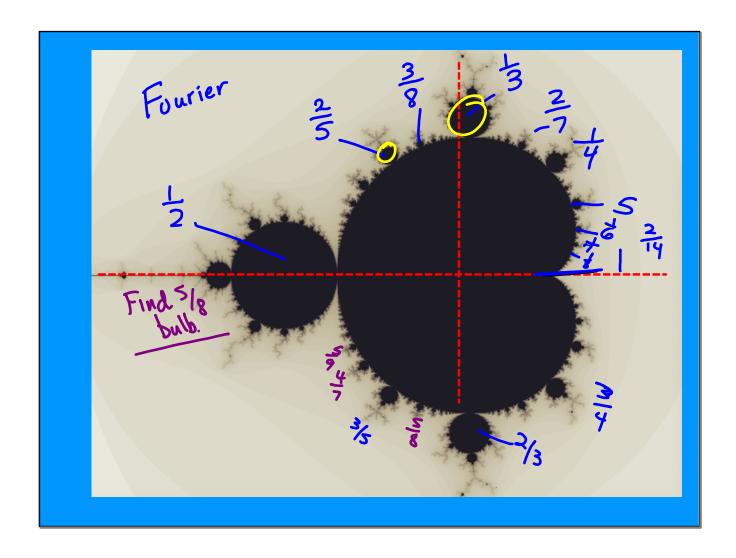

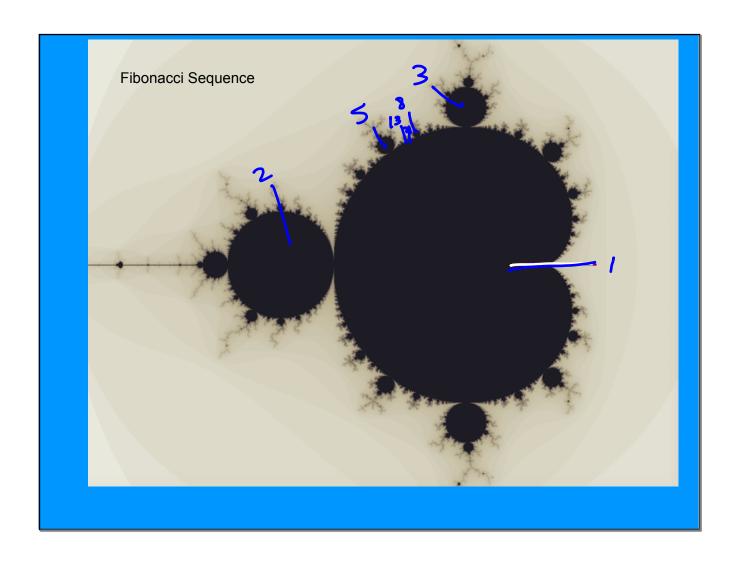